# Проблемы отслеживания посещаемости интернет-сайта.

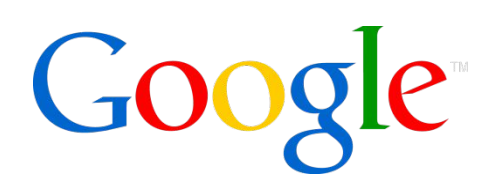

*Или куда деваться бедному крестьянину*

**Станислав Видяев**

Старший аналитик Google Россия Москва, 2011

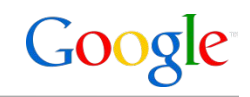

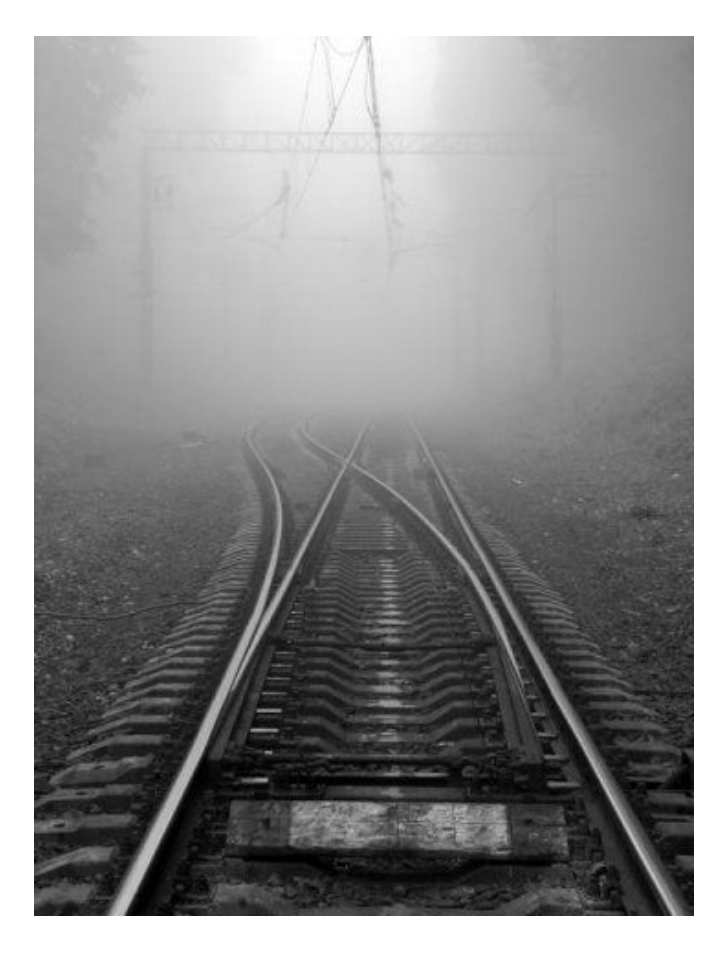

За владельца сайта часто «выбирают»:

- **•Агентство**
- **•Разработчик сайта (CMS**)

Критерии выбора:

- **•Функционал**
- **•Технические требования**
- **•Платно/бесплатно**
- **•Безопасность**

Проблемы при выборе: **•Информированность •Компетентность**

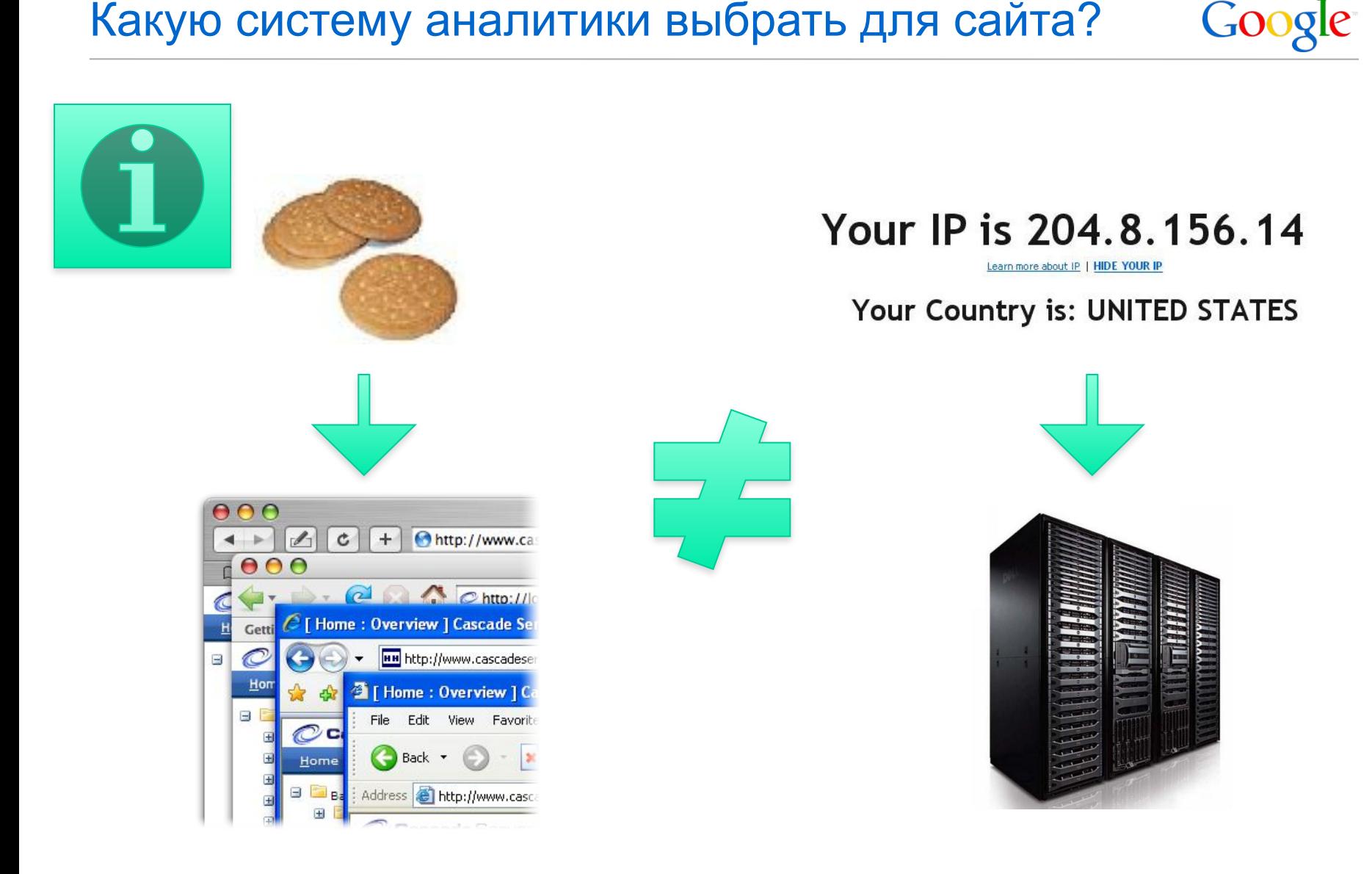

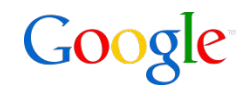

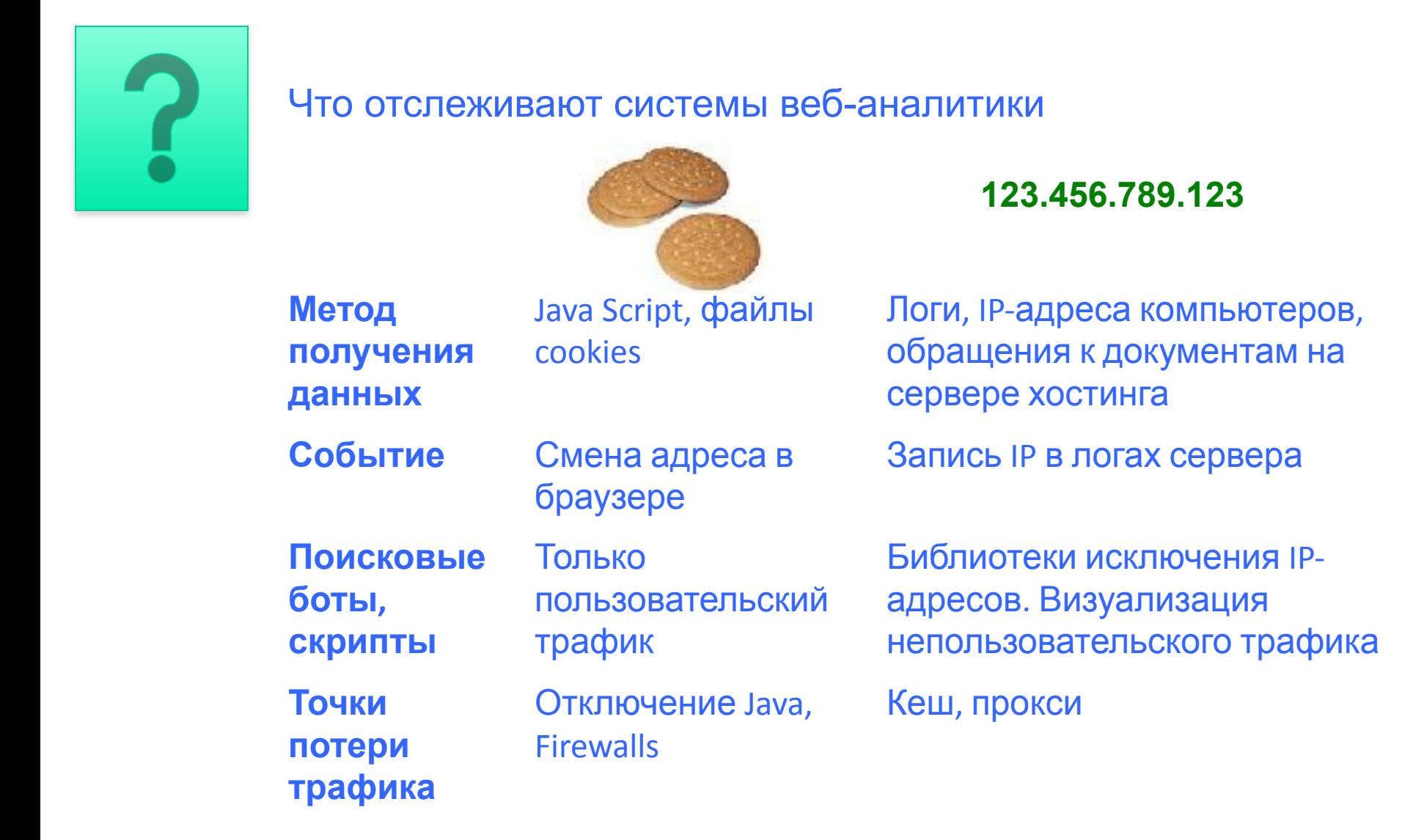

#### Что отслеживают системы веб-аналитики

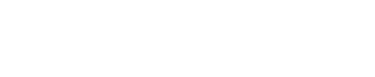

**Закрытие браузера и открытие сайта в другом браузере**

**Обрыв dsl-соединения и повторное подключение** 

2 сессии, 2 уникальных посетителя

1 сессия, 1 уникальный посетитель

1 сессия, 1 уникальный посетитель

**123.456.789.123**

2 сессии, 2 уникальных посетителя

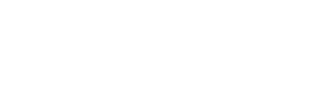

Google

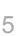

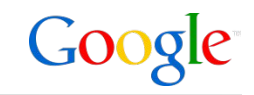

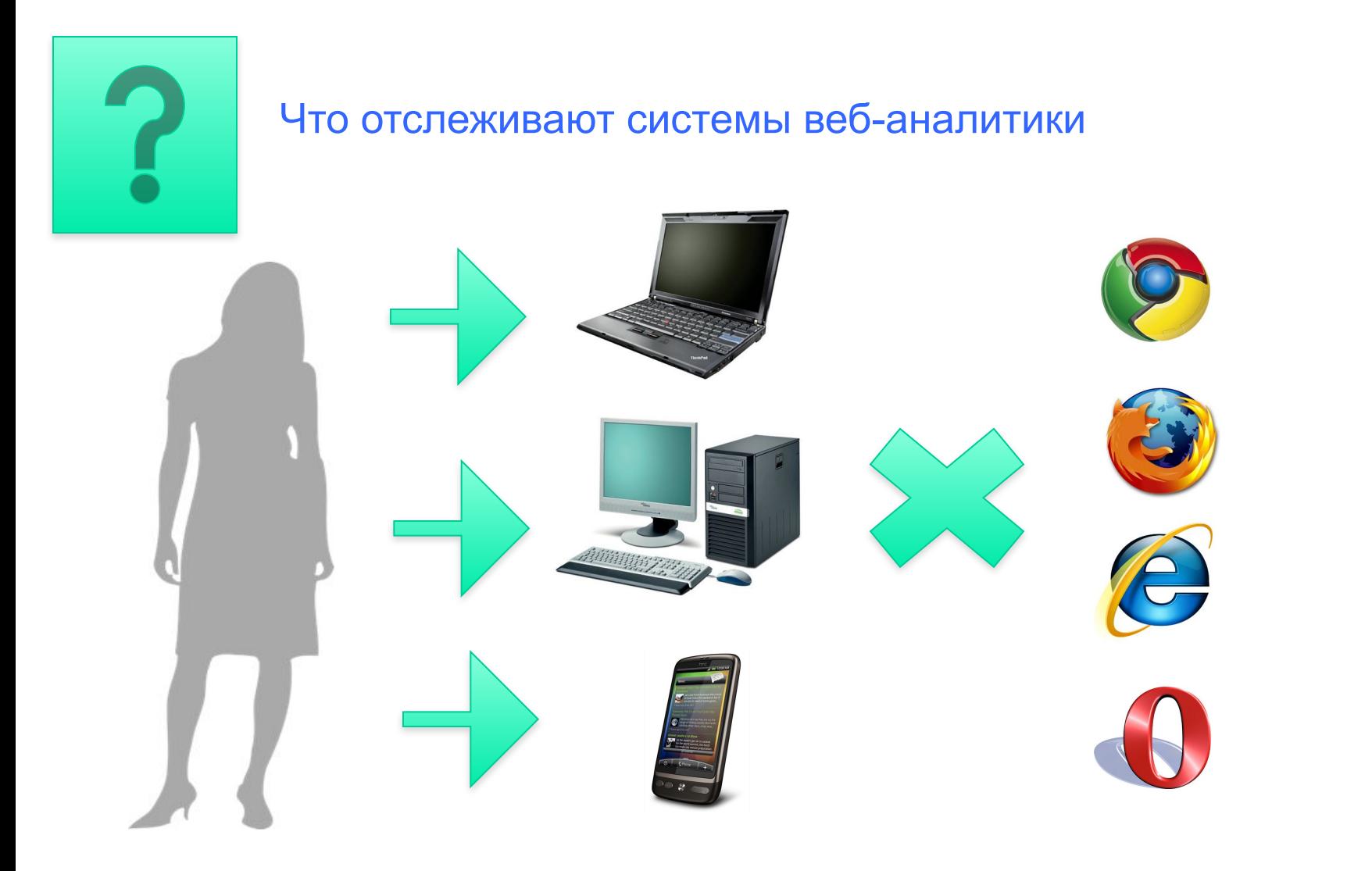

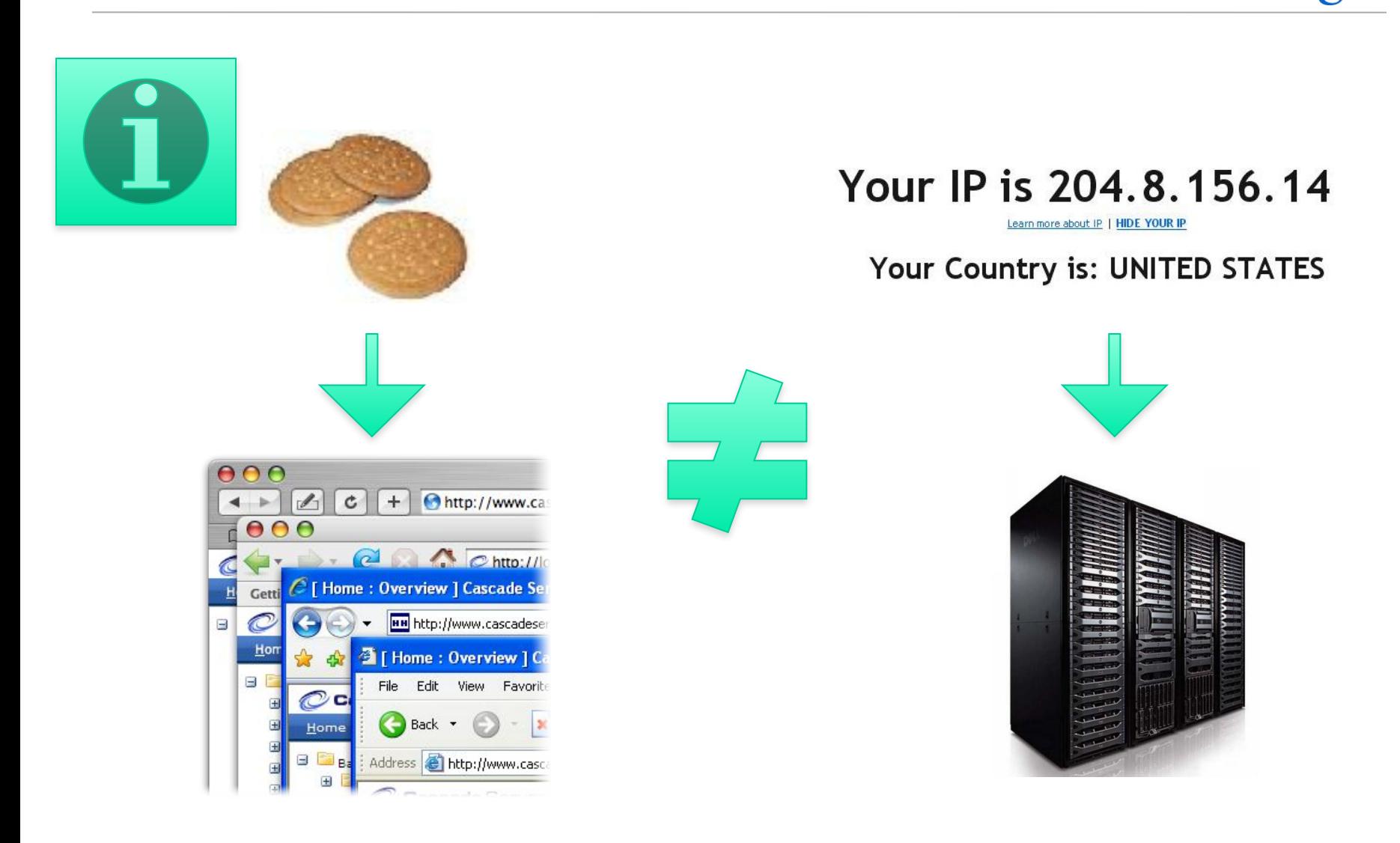

Google

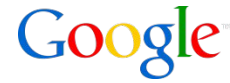

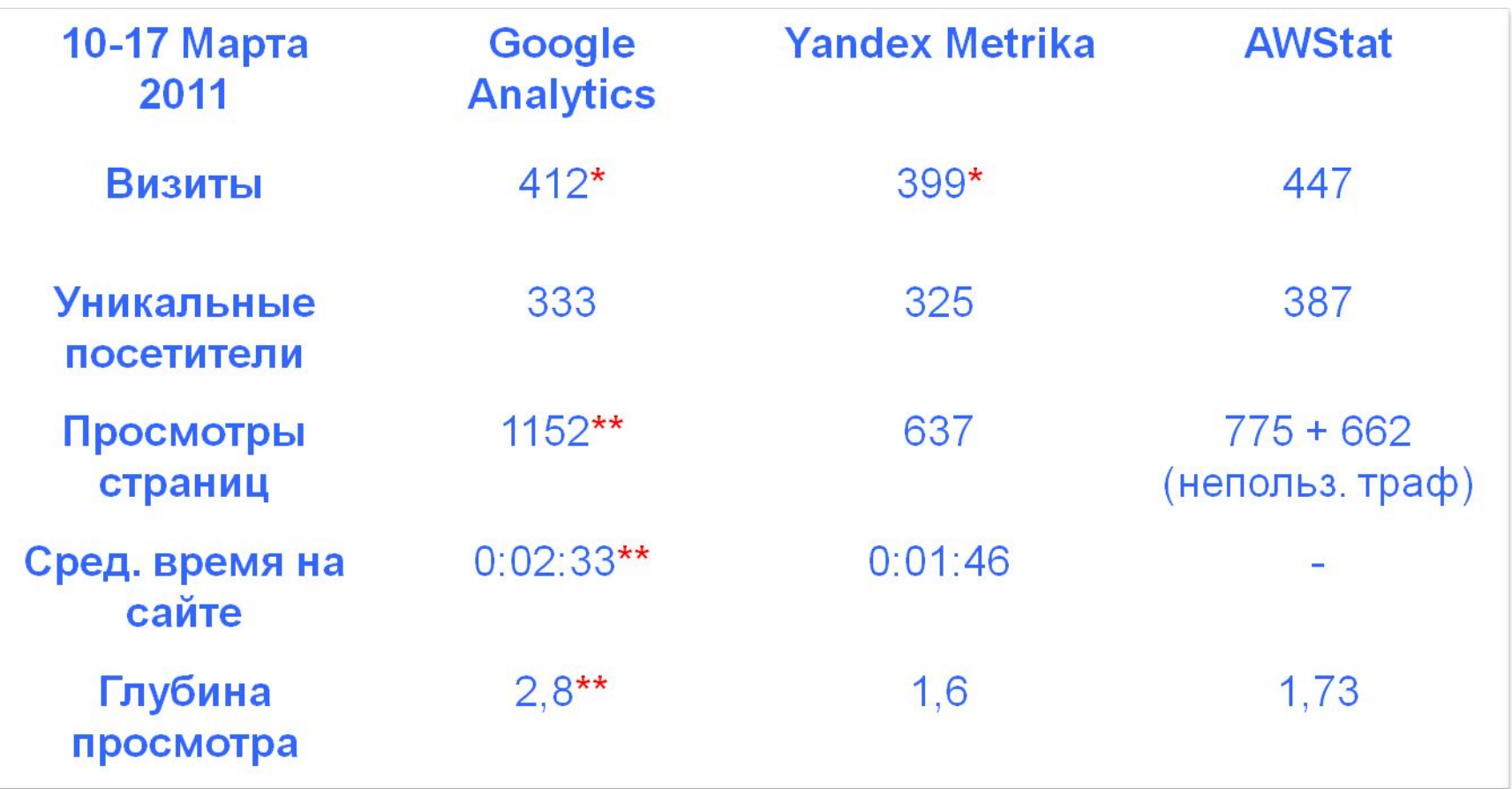

*\* Счетчик GA в исходном коде выше счетчика YM \*\* Настроено отслеживание событий с помощью OnClick трекеров Google Anaytics*

## GA vs YM: что есть общего но не совсем

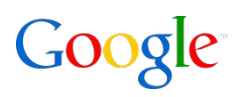

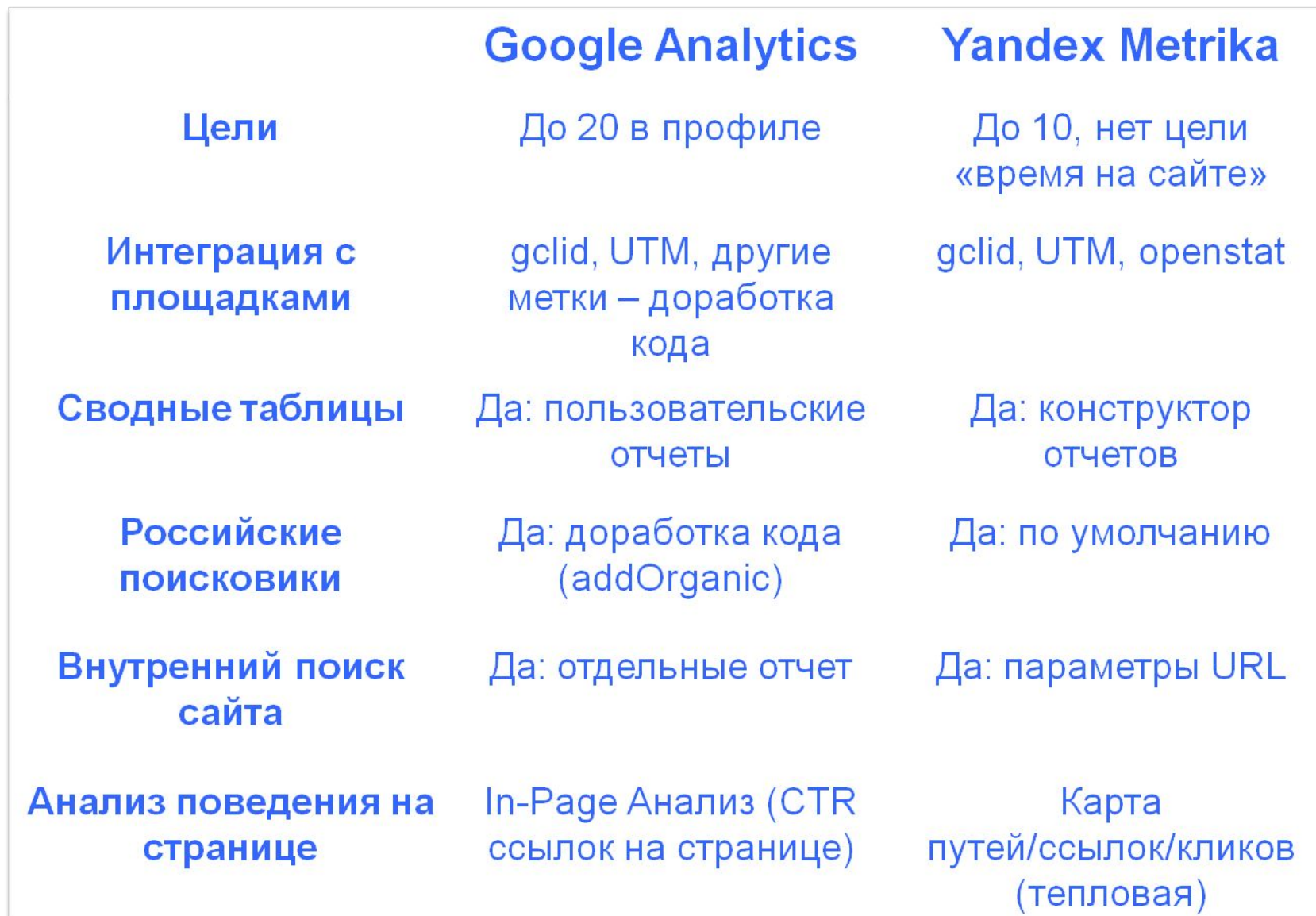

## GA vs YM: различия

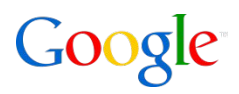

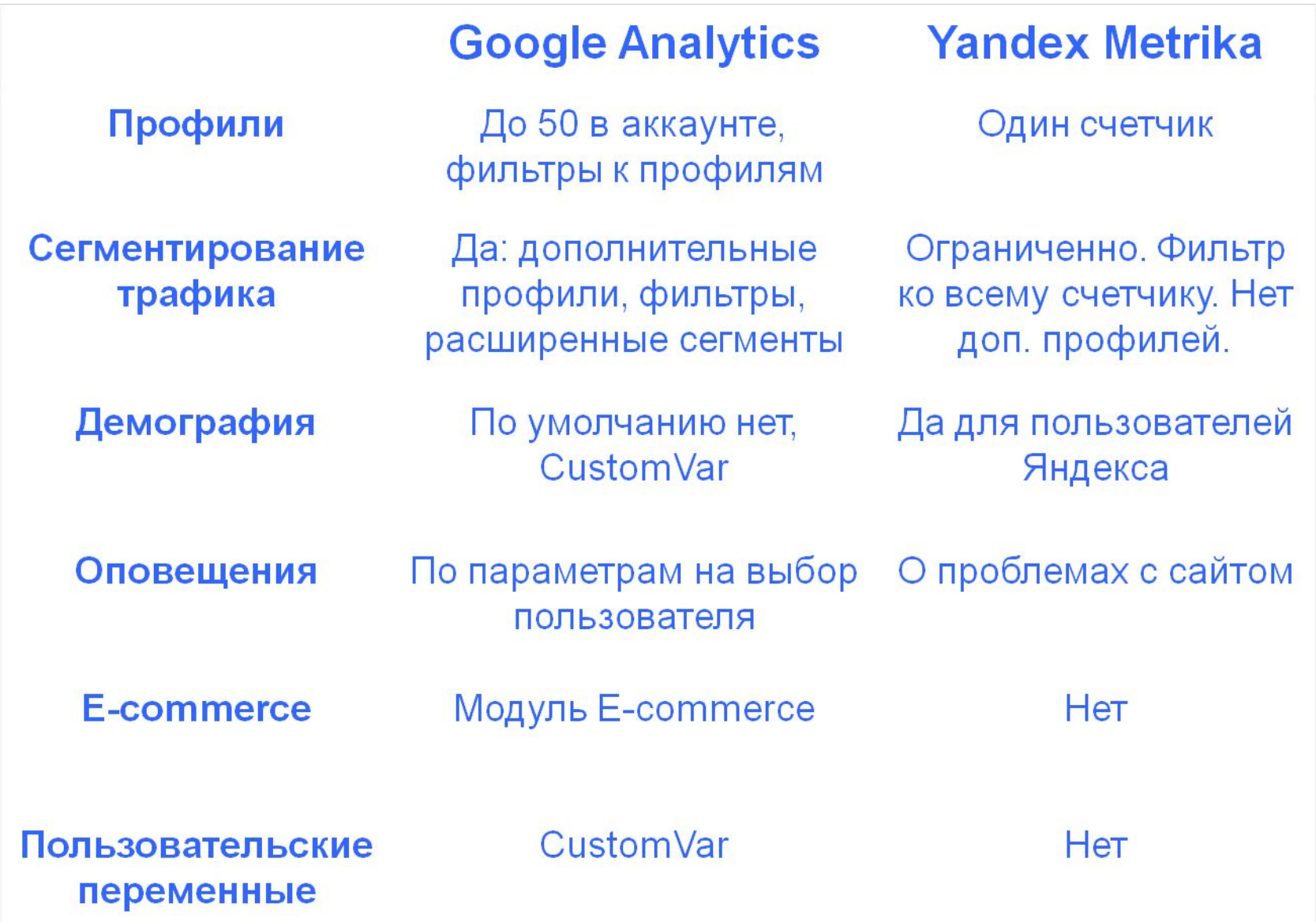

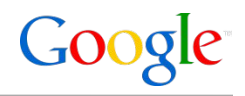

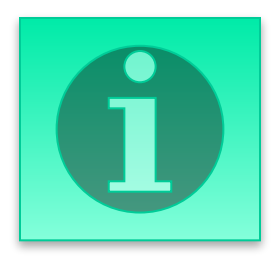

- •Ни одна система веб-аналитики не отслеживает посещаемaость с точностью до клика
- •Следует отслеживать тенденции и сравнивать эффективность сайта в относительных величинах на основе единой методологии:
- 1.Настройка целей в системе аналитики 2.Интеграция системы аналитики с платными источниками трафика (автопометка, теги)
- 3.Сравнение эффективности различных источников трафика на основе ЕДИНОЙ МЕТОДОЛОГИИИ в рамках одной аналитической системы

#### Рекомендуемый подход

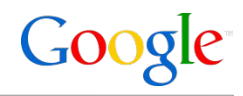

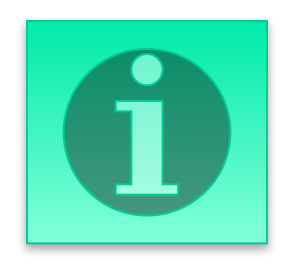

#### Отчет **«Все источники трафика»**, вкладка **«Цели»**

Оценка тенденций эффективности разных источников трафика относительно целей **«Корзина»** и **«Спасибо за покупку»**

#### **Как это может быть в Google Analytics**

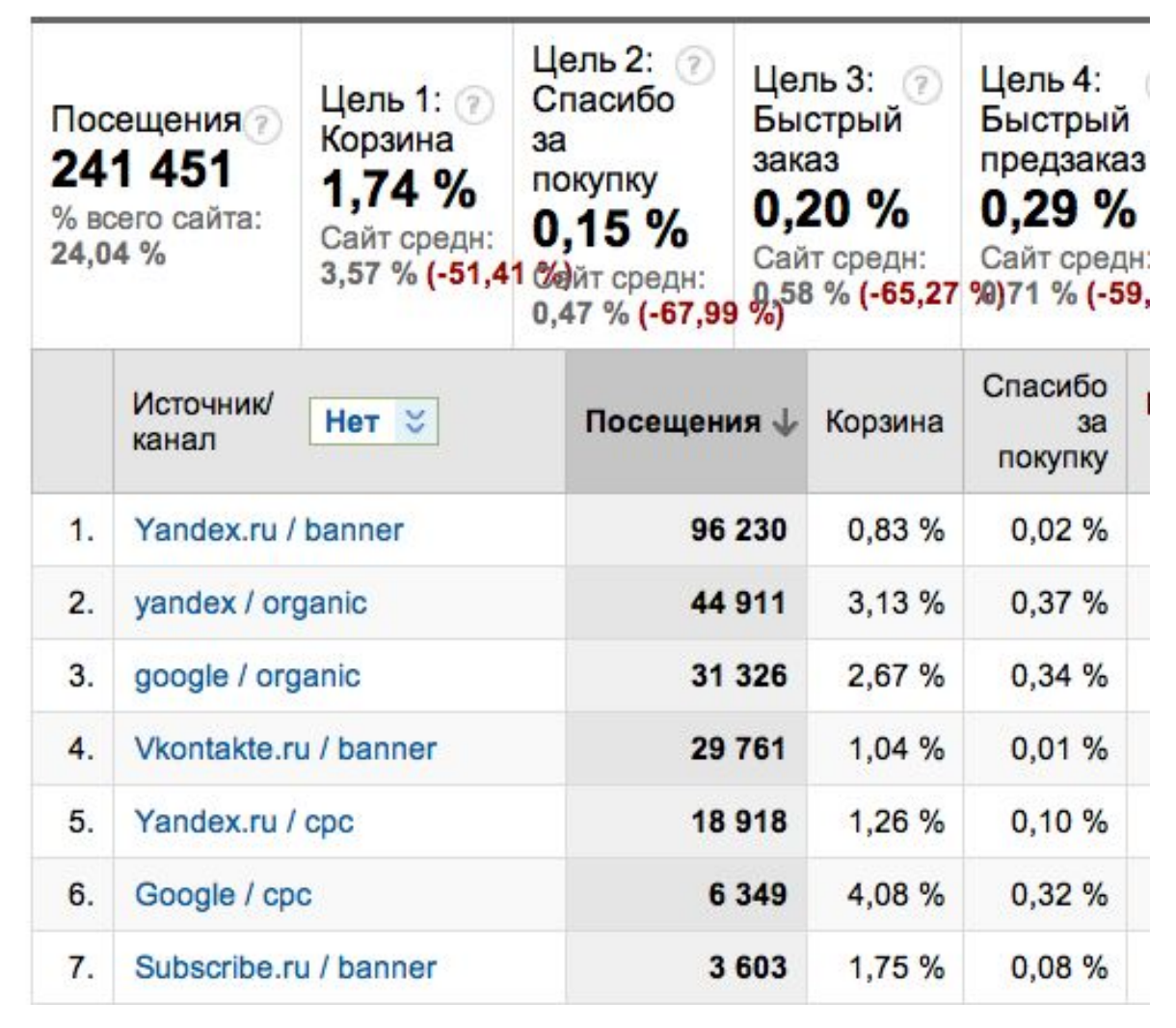

12

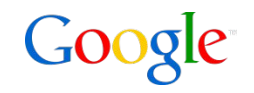

# Спасибо за внимание!